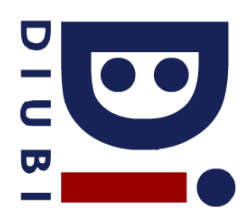

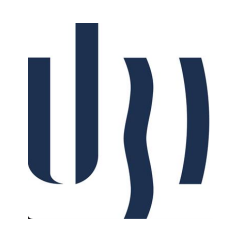

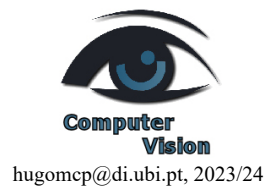

## **Ficha Prática 4**

## *Gradient Descent*

 $f(x, y) = x^2 + 2y$ 

1. Consider the following 2D function:

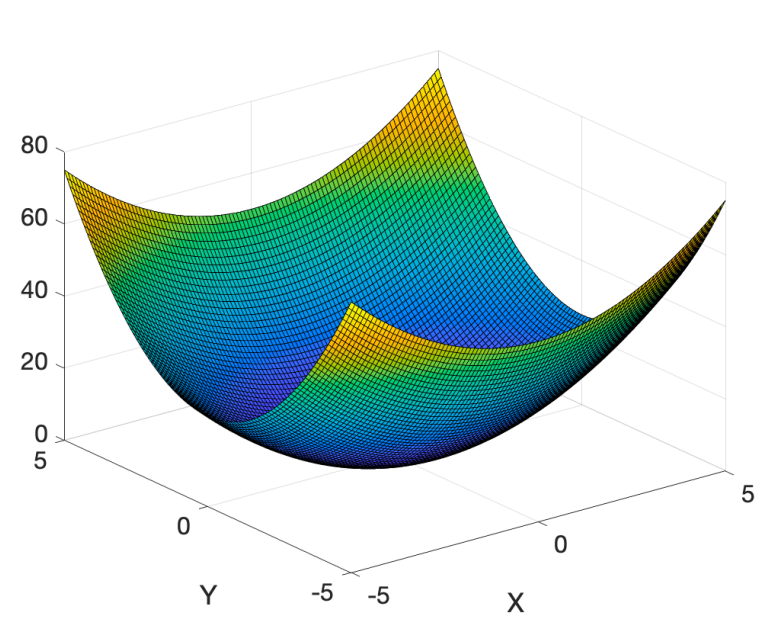

- a. Using "matplotlib" Python library, plot the function in the [-5.0, 5.0] x [-5.0, 5.0] interval.
- b. Obtain the partial derivatives of *f* with respect to *x* and *y*
- c. Create a Python script that, starting from a random point  $(x_0, y_0)$ , uses the gradient descent algorithm to find the function minimum. This script should have two important hyperparameters:
	- $\gamma$ : Learning rate. (Adjusts the strength of the weights optimization step)
	- $\cdot$   $\delta$ : Patience. (Stops the learning process, when after *10* epochs, the value of  $f(t)$  does not decreased at least  $\delta$ .
- d. Using "quiver" plots, show the path from  $(x_0, y_0)$  ->  $(x_t, y_t)$  (t=number of iterations).

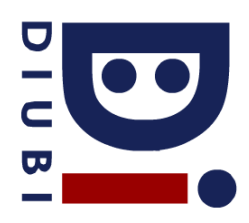

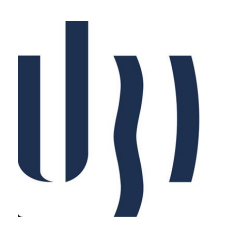

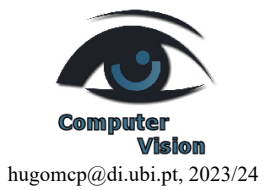

- e. Compare the average minimum obtained  $(\zeta)$  (after 100 trials), with respect to  $\gamma$  and  $\delta$ .
- f. Create a 3D plot, that relates  $\zeta$  (dependent variable) to  $\gamma$  and  $\delta$  (independent variables).
- 2. Repeat the 1) exercise, considering the Himmelblau's function (using [-5, 5] x [-5, 5] interval).

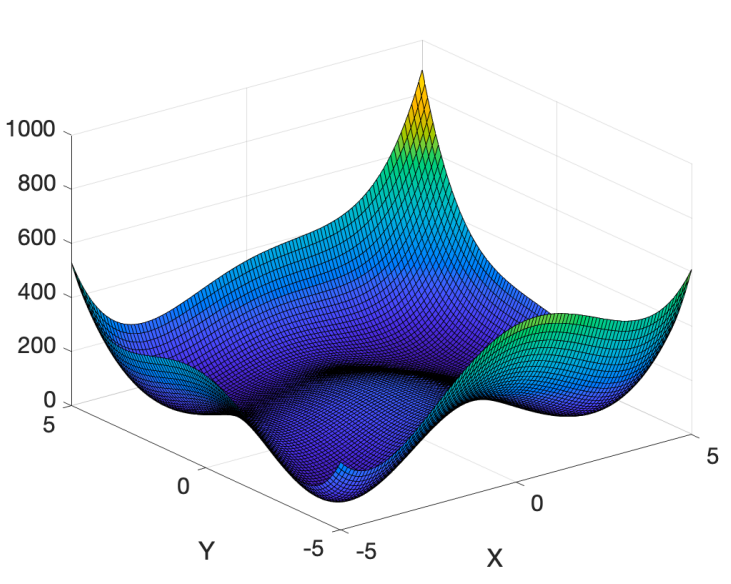

 $f(x, y) = (x^2 + y - 11)^2 + (y^2 + x - 7)^2$ 

3. Repeat the 1) exercise, considering the Easom's function (using [-10, 10] x [-10, 10] interval).

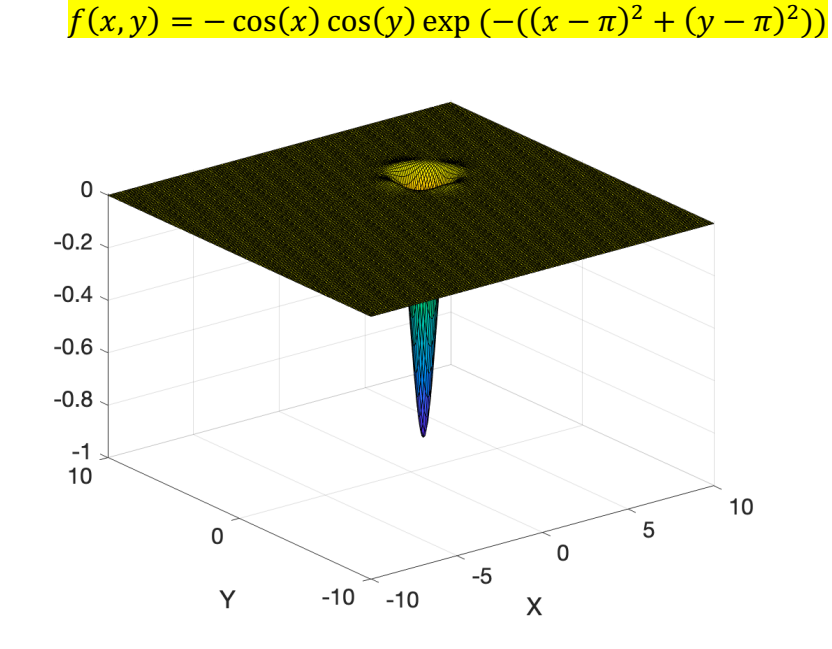

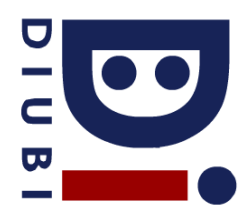

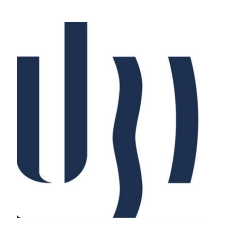

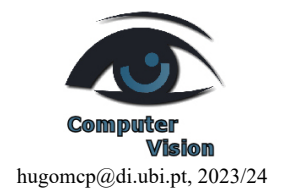

4. Finally, repeat the 1) exercise, considering the Ackley's function (using [-5, 5] x [-5, 5] interval).

$$
f(x,y) = -20 \exp\left(-0.2 \sqrt{\frac{x^2 + y^2}{2}}\right) - \exp\left(\frac{\cos(2\pi x) + \cos(2\pi y)}{2}\right) + \exp(1) + 20
$$

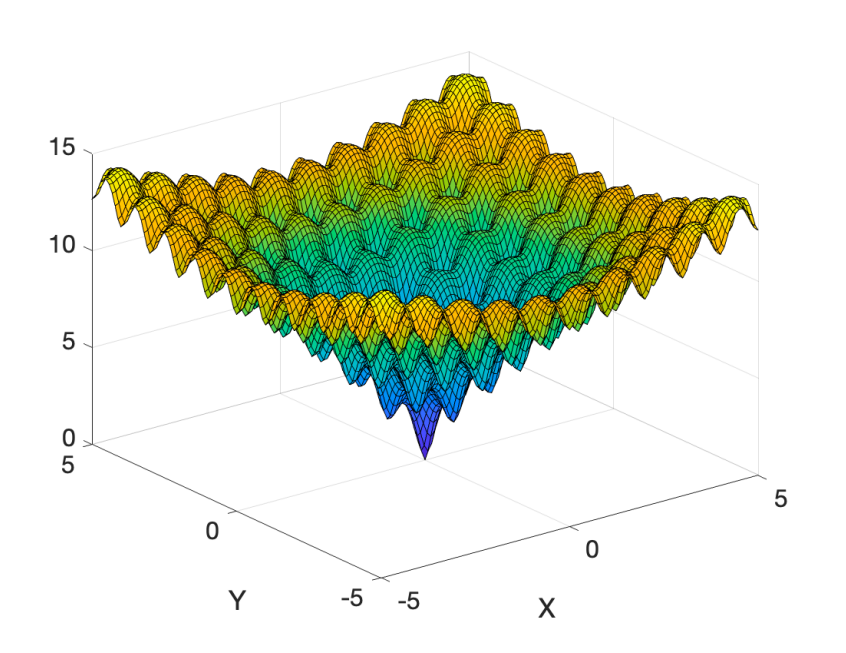